No. of Printed Pages : 5 **CIT-003** 

## **CERTIFICATE IN INFORMATION TECHNOLOGY (CIT)**

# **Term-End Examination** 01967 **June, 2012**

## **CIT-003 : WEB BASED TECHNOLOGY AND MULTIMEDIA APPLICATIONS**

*Time : 2 hours Maximum Marks : 50 (Weightage : 75%)* 

*Note : There are two sections in this paper- section-A and section B. All the questions from section-A are compulsory. There are four questions in Section-B, attempt any three questions from section-B.* 

#### **SECTION-<sup>A</sup>**

- **1.** In the following objective type questions , each **10**  question has four choices, select the correct choice as your answer. If none of the given choices is correct then select 0 (zero) as your answer. Each objective type question carries one mark. Indicate your answer in answer sheet.
	- (a) Address of a network computer is handled

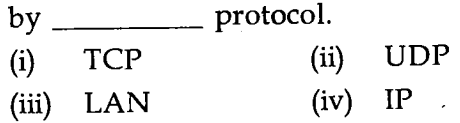

**CIT-003 1 P.T.O.** 

- (b) To find a web page that contains the words IGNOU as well as CIT, you may need to use \_\_\_\_\_\_\_\_ operator between the two words :
	- (i) AND
	- (ii) OR
	- (iii) NOT
	- (iv) XOR
- (c) WIKI is a tool for
	- (i) Database Management
	- (ii) Worksheet
	- (iii) Content Management
	- (iv) User Management
- (d) The first graphical browser was :
	- $(i)$ Mosaic
	- $(ii)$ Linux
	- (iii) Netscape
	- $(iv)$ Internet Explorer.
- (e) To create logical division of a Web page you
	- may use \_\_\_\_\_\_\_\_\_ tag.
	- $(i)$  <scan>
	- $(ii)$  <br/> <br/>body >
	- $(iii)$  $\langle$ a>
	- $(iv)$  <div>

#### **CIT-003 2**

- (f) UTF-16 is an encoding of :
	- (i) ASCII
	- UNICODE  $(ii)$
	- (iii) EBCDIC
	- (iv) XML
- (g) To insert a single line break in a HTML document, you need to use \_\_\_\_\_\_\_\_ tag.
	- $(i)$  < newl>
	- $(ii)$  <  $cr$
	- $(iii)$  <br>
	- $(iv)$  <dr>

# (h) CD-ROM can be used as an important

- device.
- (i) display
- (ii) storage
- (iii) Input
- (iv) Output
- (i) Hypertext can be used to link :
	- (i) document
	- (ii) a position in a document
	- (iii) a picture
	- (iv) all of the above
- (i) A bitmap image has \_\_\_\_\_\_\_\_\_\_ size than the vector image.
	- (i) more
	- (ii) less
	- (iii) cannot say
	- (iv) all of the above

## **CIT-003 3**

- 2. Answer the following questions : **10** 
	- (a) What is animation ? What are its uses in multimedia ?
	- (b) Explain with the help of an example how do you insert an image in an HTML document ?
	- (c) Explain the component of an address : http:/ /www,ignou.ac.in
	- (d) To maintain e mail IDs of your friends what option /feature/command will you use in an e mail software.

### SECTION-B

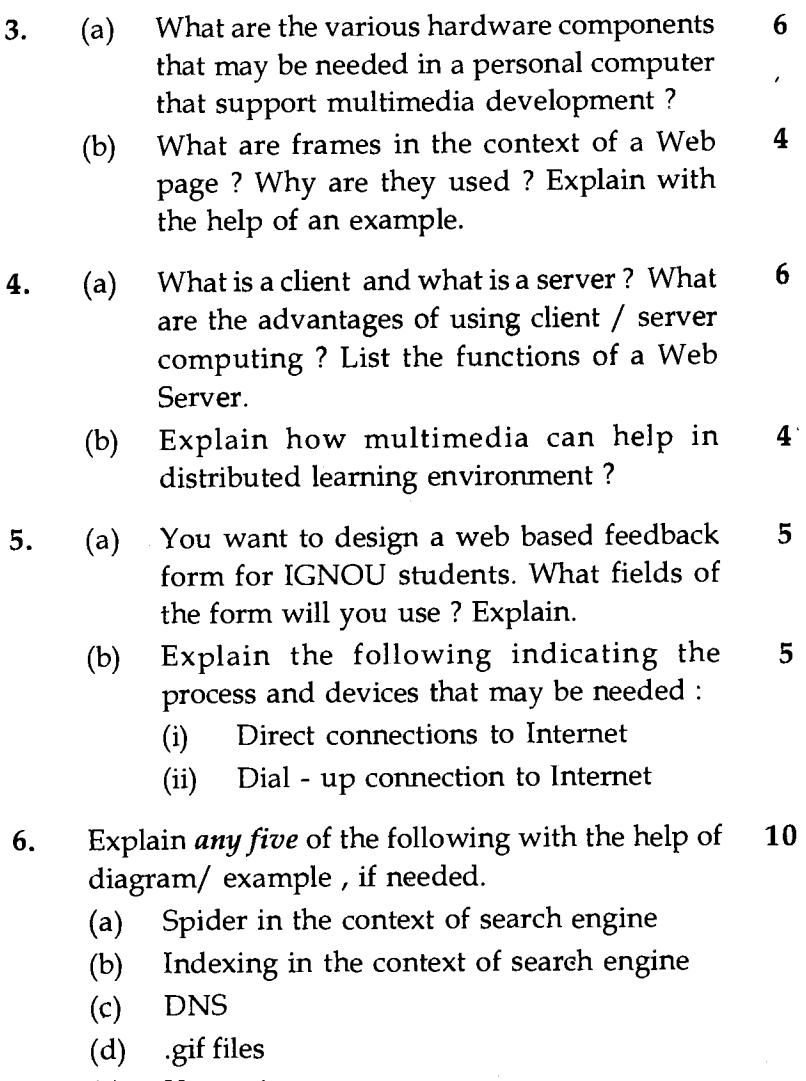

- (e) Vector images
- (f) Cascading Style Sheets (CSS)
- (g) Unordered lists and HTML tags used for it.

CIT-003 5